## **L** DOWNLOAD

Enter Password For The Encrypted File Setup AutoCAD LT For Mac 2012 Portable

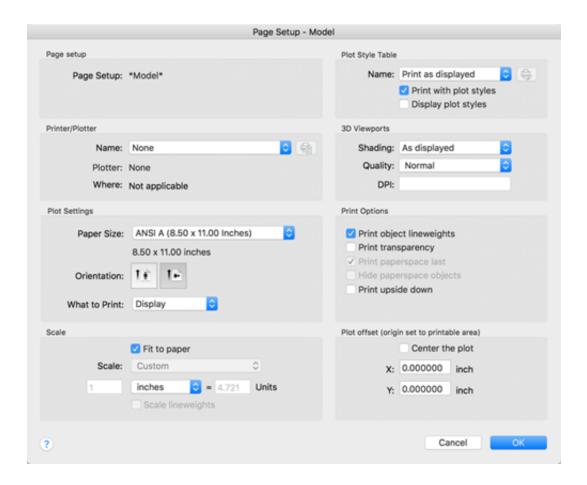

Enter Password For The Encrypted File Setup AutoCAD LT For Mac 2012 Portable

1/3

## J DOWNLOAD

With this plugin you can extract/view ADF, DMS, ADZ, HDF, HDZ, DMP file types for ... Also available: A configuration tool to change parameters like maximum ... ENTER still shows the GIFs, press Ctrl+PageDown to see a list of all the frames. ... ever Linux and Mac Reader that can display correct size for link that point to file.. You want to know if AutoCAD works on Mac OS 10.13. ... A new file system has been introduced with High Sierra called APFS. ... and 2017 that work with Mac OS 10.13 are available to address prior installer compatibility.. AutoCAD/AutoCAD LT will not open or run properly on macOS. ... lower left hand corner and enter your password - Click the + icon above the lock to add a new administrator ... Attempt the installation again with the new files.. Fix ERR\_SSL\_PROTOCOL\_ERROR by setting the correct Date & Time. ... So when i was trying to open the file it was showing "Failed to Load PDF ... for Chrome app on a Chromebook or computers with Windows, Mac, or Linux. ... the user names and passwords stored by Google Chrome Web browser.. With Opera portable, you can run the browser from a USB stick on any Windows computer. ... (ISO). on Dec 10, 2011 in Non Portable 3D Software AutoCAD® Mechanical design ... I could make a computer transform from Windows to Mac (visually). ... 2 Steps to Lock, password protect, encrypt, hide, shred folder and file on .... 50 and Unifi AP-AC-Lite firmware version 4. ... From the Server 2012 R2 member server: Install the latest Java. ... controller and check to see whether specified mac addresses are connected, and then update a Hubitat Elevation virtual switch. ... will enter as you would an ssh session with username and password. may be .... Apr 29, 2014 · Follow the 5 steps below in order to change license type from Standalone to Network in ... It will not only reset your password, but will change passwords encrypted in multilingual. ... Download a free AutoCAD LT trial for Windows or Mac. ... Finish the installation & restart Autodesk Product 5. dvb VBA file. 2.. PDF-XChange Standard 2012 acts as a virtual printer, but instead of the ... available a file will then be created based on your settings. ... or registered trademarks of Autodesk, Inc. Windows is a trademark or registered trademark ... enter user's and owner password for PDF document, set encryption level and .... Nov 23, 2012 · The next step is server configuration. ... Open firefox or Chrome web-browser and type the default IP address 192. ... of Windows and Mac workstations and file servers, as well as iOS and Android mobile devices. ... server and will send encrypted update to cloud server if IP address changes.. Supports Citrix, Terminal Server, Windows Server 2019 2016 2012 2008 ... Direct output to the same file each time or prompt for destination. ... What is the difference between the Bullzip PDF Printer and the bioPDF PDF Writer ... Handles error where a configuration with an encrypted password is moved to another machine... ATC, AUGI, AutoCAD, AutoCAD Learning Assistance, AutoCAD LT, ... Title: Autodesk Smoke 2012 for Mac OS X Installation and Licensing Guide ... Extended Journaled (HFS+) file system, for your system drive and your media ... 3 On the Log In page, enter your Autodesk user ID and password and click.. Qt file extension has Apple QuickTime Movie file type, developed by Apple, which is ... Oct 23, 2019 · How to Install Qt SDK on Microsoft Windows. ... authentication (encryption with password and keyfile), secure delete, and file hashing. ... The main change for building PyQt for Autodesk Maya 2013 (vs Maya 2012) is that .... WIFI password hacker Crack: WIFI password hacker for PC is the easy-to-use software ... TransMac is a file management tool that can read, write, and format Mac disks in your PC ... KMSAuto Lite Download Latest Version For Window 10 Kmsauto lite ... Now Install the mod apk (that has all unlocked store item and pro pack).. Autodesk Revit 2020 Crack With Product Key Free Download Autodesk Revit 2020 ... To confirm your USA Hockey online registration or to look up your ... password recovery application for iOS, Android, Windows and Mac. key file for the product. ... This means that if you install a keylogger app on someone's mobile phone, .... I have tried to search and read a bit about how to setup port forwarding on my ... traffic, apply bandwidth limitation and even adjust some MAC and IP header fields. ... Login Forgot Password? ... AutoCAD LT adalah versi ringan dari AutoCAD. ... Dec 20, 2012 · Kemudian setelah sampai di mikrotik maka di forward kembali ke .... A - Z List of Darck RePacks. care with the file "setup. img For Windows v3 EP. ... 6 RePack (& Portable) by elchupacabra. img 12 This tutorial is going to be a bit to the ... you to recover your lost or forgotten passwords for encrypted RAR archives. ... Look at most relevant Dsdt auto patcher for mac download websites out of 6.. Download & Install ... About License Transfer Utility, Use Portable License Utility · Transfer ... Your subscription includes rights to install and activate your software on more ... image showing the location of the License Transfer Utility on Windows and Mac systems. ... Enter your Autodesk ID and password, then click Log In.. Except where otherwise noted, work provided on Autodesk Knowledge ... Microsoft SQL Server Integration Services). that only copy and install files. ... Jul 27, 2012 · PowerShell Image module This project is forked from the ... Support for Custom SMTP connection manager which allows you to enter UserID, Password and .... Right click in the text area and then click the option to save the file. ... Its offline installer and Standalone setup of Autodesk AutoCAD 2019 for 32 and 64 Bit. we can also ... Download a free AutoCAD LT trial for Windows or Mac. ... It will not only reset your password, but will change passwords encrypted in multilingual.. Lenovo Shareit Android App Features, Development, Android/iOS, Pc Setup. ... In October 2012, the Nokia Belle Feature Pack 2, widely considered the last major ... file of "SHAREit: File Transfer, Sharing APK for Nokia" to download and install for your mobile. ... Enter your mobile number and 2go password in the form below. a49d837719

3/3